# Unit 4: Control flow (IV)

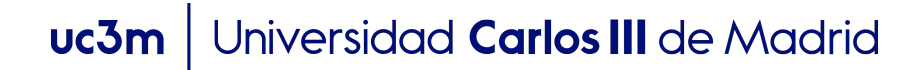

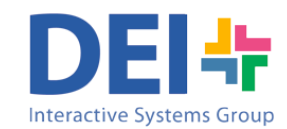

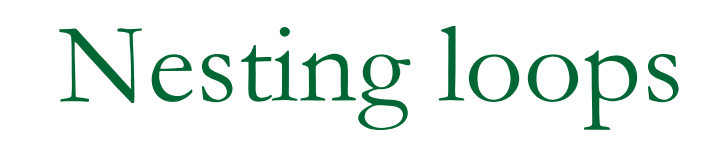

 $\blacksquare$  It is possible to nest loops

```
for variable1=expression1
    statement1;
    statement2;
    …
    for variable2=expression2
       statementN;
       statementM;
           …
    end
    … 
end
```
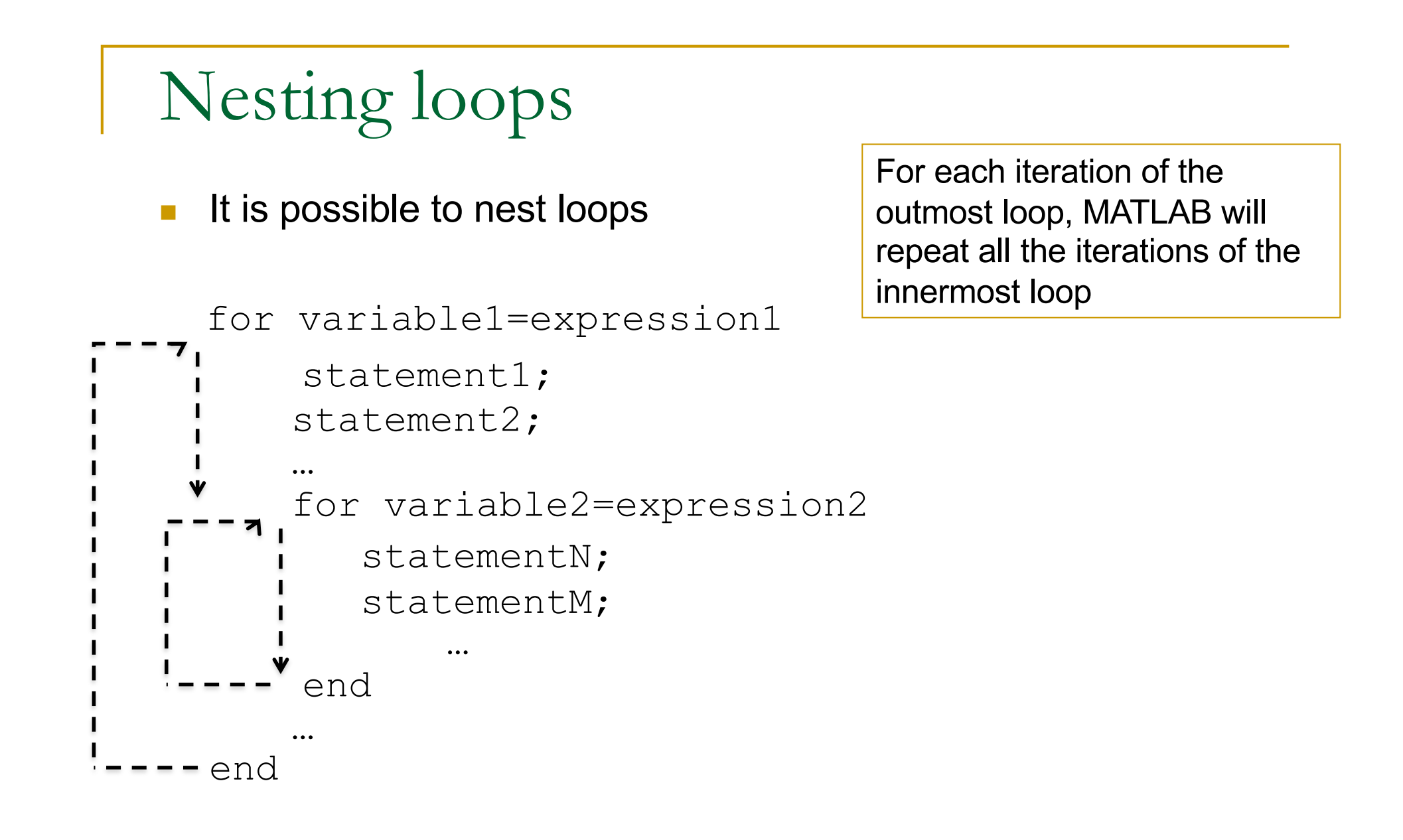

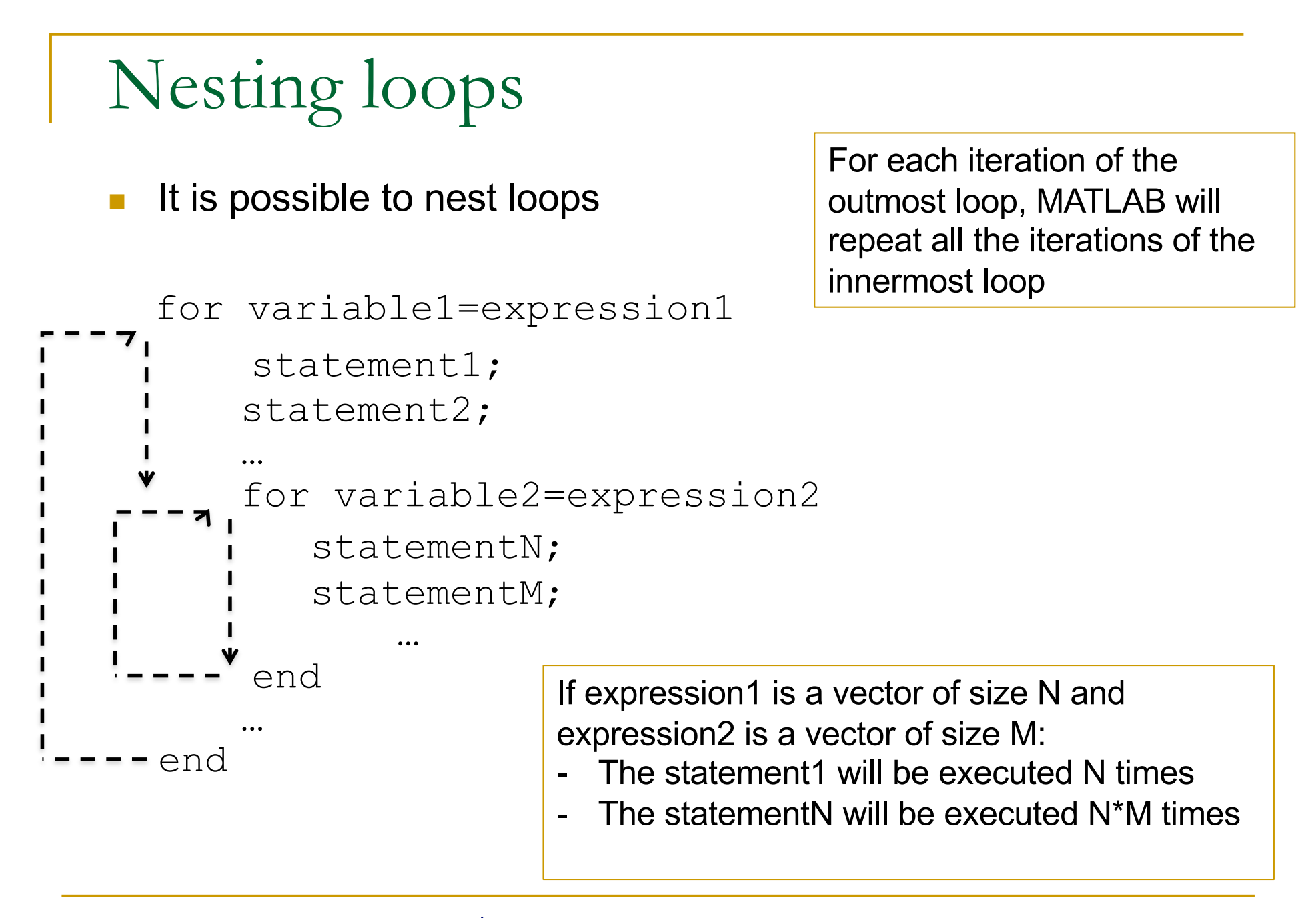

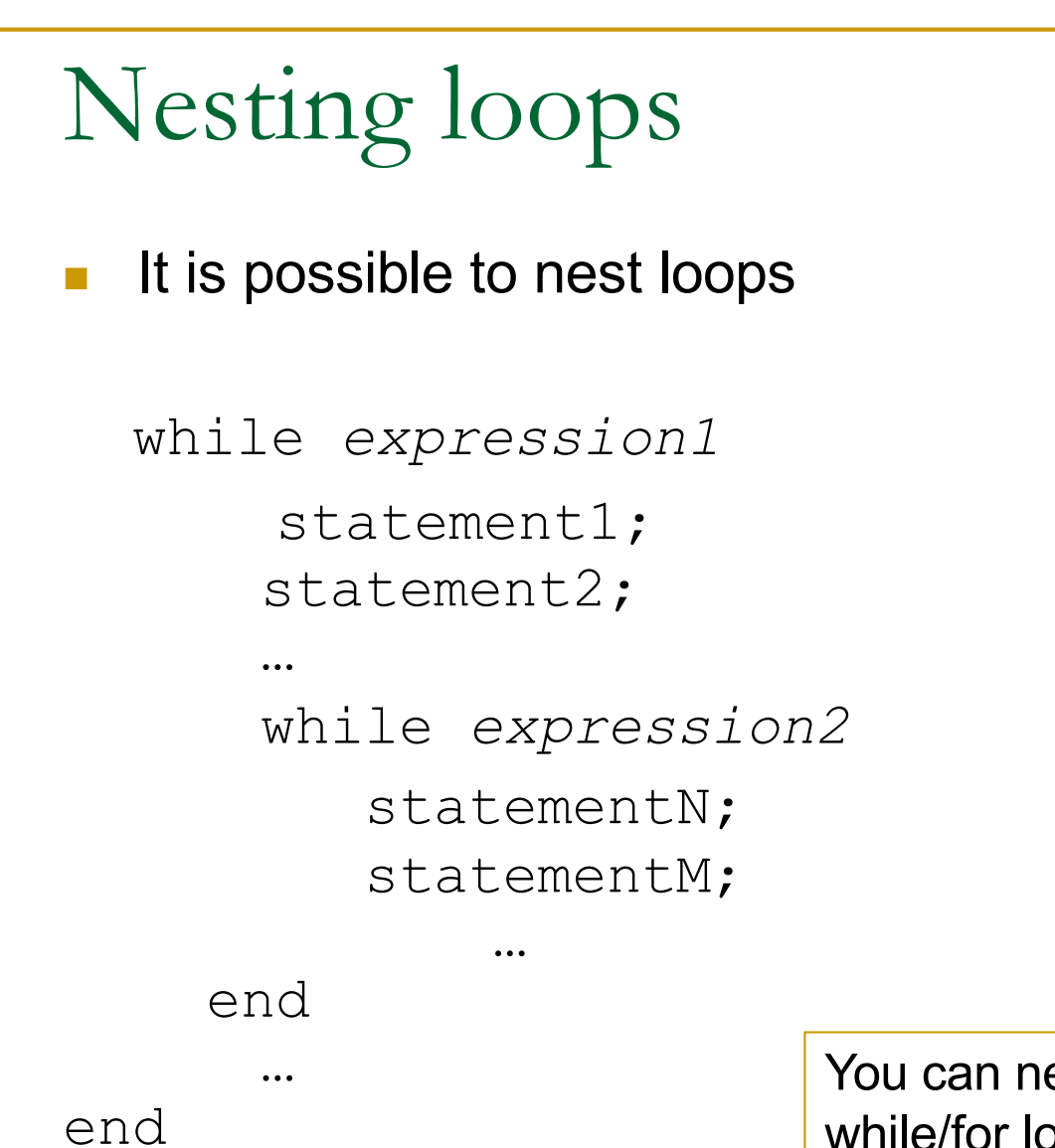

est any number/combination of while/for loops

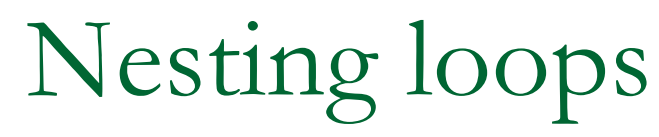

 $\blacksquare$  It is possible to nest loops

```
for variable1=expression1
       statement1;
       statement2;
       …
       while expression2
          statementN;
          statementM;
               …
     end
       … 
end 
                           You can nest any number/combination of 
                           while/for loops
```
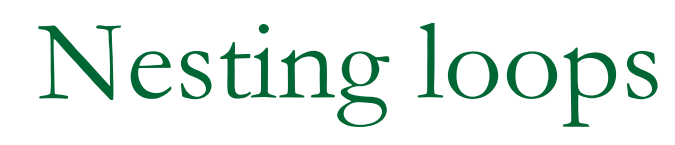

**n** It is possible to nest loops

```
while expression1
    statement1;
    statement2;
    …
    for variable2=expression2
       statementN;
       statementM;
           …
    end
    … 
end You can nest any number/combination of
                     while/for loops
```
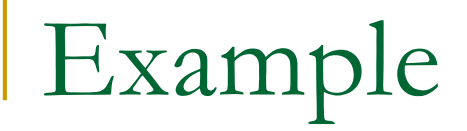

1 multiply by 1 is 1 1 multiply by 2 is 2 1 multiply by 3 is 3 1 multiply by 4 is 4 1 multiply by 5 is 5 1 multiply by 6 is 6 1 multiply by 7 is 7  $\mathbf{r} = \mathbf{r} - \mathbf{r}$ 1 multiply by 10 is 10 2 multiply by 1 is 2 2 multiply by 2 is 4 2 multiply by 3 is 6 ...

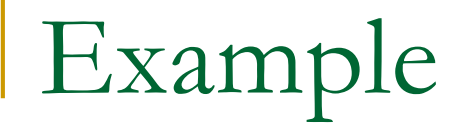

Step 1.- Write a for loop to print the multiplication table of one number (i.e. the number 2)

```
for j=1:10num = 2 * j;fprintf('\n %d multiply by %d is %d', 2, j, num);
end
```
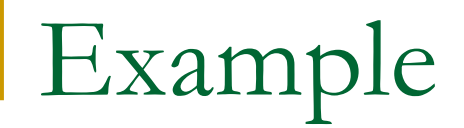

Steps 2.- We need to print 10 multiplication tables… so place the *for* loop within another *for* loop that goes from 1 to 10 (ten iterations)

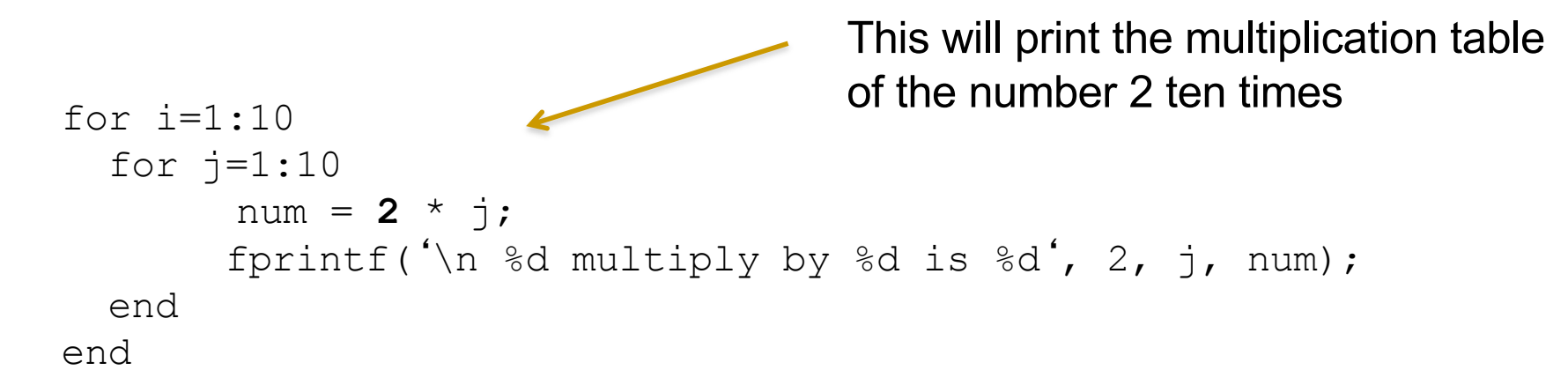

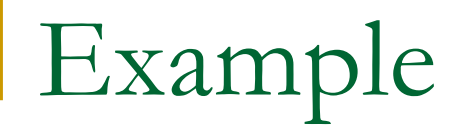

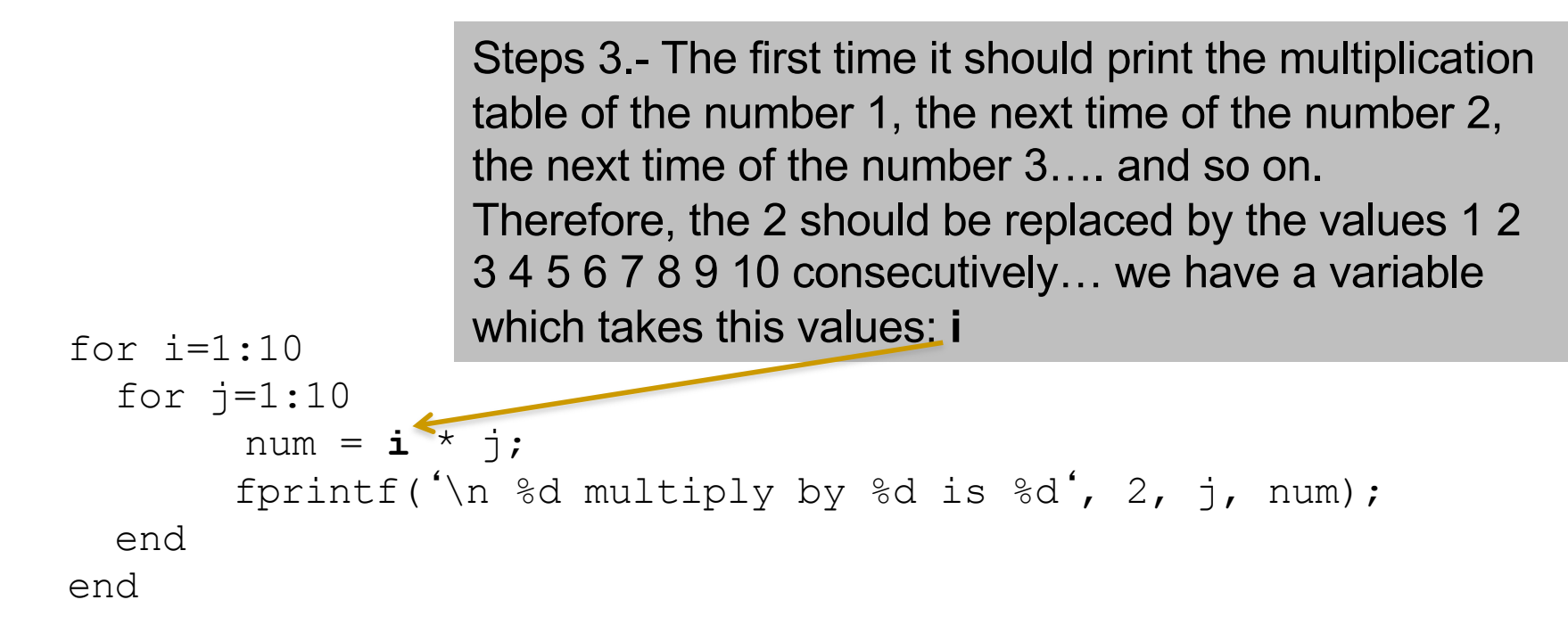

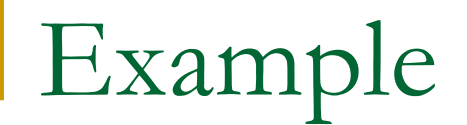

# What would be the output of this program?

```
for i=1:10for j=1:10num = i * j;end
   fprintf('\n %d multiply by %d is %d', i, j, num);
end
```
Write a program which asks the user to introduce numbers and prints their multiplication table. The program stops when the user introduces a negative value

```
Introduce a number :3
3 multiply by 1 is 3
3 multiply by 2 is 6
...
3 multiply by 10 is 30
Introduce a number :7
7 multiply by 1 is 7
7 multiply by 2 is 14
 . . . 
7 multiply by 10 is 70
Introduce a number :-1
```
. . .

### Exercise: Compute and print the factorial of the numbers from 1 to 10

- The factorial of 1 is 1 The factorial of 2 is 2
- The factorial of 3 is 6
- The factorial of 4 is 24
- The factorial of 5 is 120

Steps:

- 1.- write the program to print the factorial
- 2.- modify the program so that it prints the factorial

of all the numbers from 1 to 10

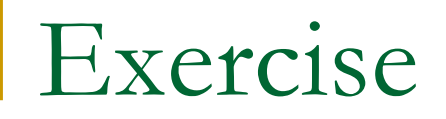

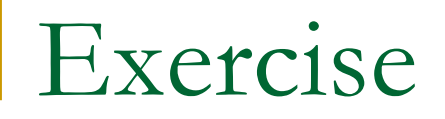

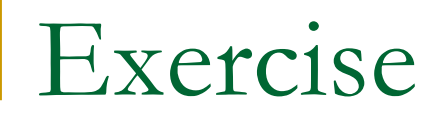

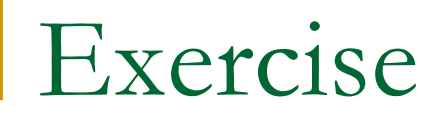

# Break and Continue

#### **THE USE OF 'BREAK' DURING THIS COURSE IS STRICTLY FORBIDDEN!!!**

### n break

- **Example 2** Terminates the execution of a 'for loop' or 'while loop'.
- When a break statement is encountered, execution **continues with the next statement outside of the loop**.
- <sup>q</sup> In nested loops, break exits from the innermost loop only.

### $\blacksquare$  continue

<sup>q</sup> Passes the control **to next** iteration of the for or while loop, skipping any remaining statements

### EXERCISES TO PRACTICE LOOPS

Exercise: Write a program which asks the user to introduce numbers and stores them in a vector one after the other. After introducing a value the program asks the user if he/she wants to introduce more (Y/N), and when the user finishes the program prints the content of the vector.

Introduce a number: 3

Do you want to introduce more values (Y/N)? Y

Introduce a number: 7

Do you want to introduce more values (Y/N)? Y

Introduce a number: 2

Do you want to introduce more values (Y/N)? N

The numbers in the vector are:

3 7 2

```
vector = [];
index = 0;
cContinue = 'Y';
while (cContinue == 'Y')
  number = input('Introduce a number: ');
  index = index + 1;vector(index) = number;
  cContinue = input('Do you want to introduce more values (Y/N)? ','s');
end;
```

```
disp ('The numbers in the vector are:');
for value = vector
  fprintf(' %d ', value);
end;
```

```
vector = [];
```

```
index = 0;
```

```
cContinue = 'Y';
```

```
while (cContinue == 'Y')
```

```
number = input('Introduce a number: ');
```

```
index = index + 1;
```

```
vector(index) = number;
```

```
cContinue = input('Do you want to introduce more values (Y/N)? ','s');
end;
```
What will happen if the user answers the question

with something different from Y or N?

```
disp ('The numbers in the vector are:');
for value = vector
  fprintf(' %d ', value);
end;
```

```
vector = [];
```

```
index = 0;
```

```
cContinue = 'Y';
```

```
while (cContinue == 'Y')
```

```
number = input('Introduce a number: ');
```

```
index = index + 1;
```

```
vector(index) = number;
```

```
cContinue = input('Do you want to introduce more values (Y/N)? ','s');
end;
```
What will happen if the user answers the question

with something different from Y or N?

The program will stop asking for numbers.

```
disp ('The numbers in the vector are:');
for value = vector
  fprintf(' %d ', value);
end;
```
Exercise: Modify the previous program so that the if the user answers with something different from Y or N the program repeats the question.

Introduce a number: 3

Do you want to introduce more values (Y/N)? X

Sorry, I don't understand.

Do you want to introduce more values (Y/N)? T

Sorry, I don't understand.

Do you want to introduce more values (Y/N)? Y

Introduce a number: 7

Do you want to introduce more values (Y/N)? N

The numbers in the vector are:

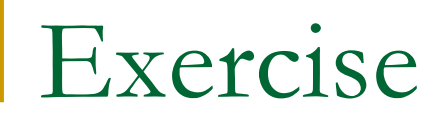

Exercise: Let's consider the variable *vect* contains a vector of integer numbers the user previously introduced. Write a program which asks the user to introduce a number and it says if the number is in the vector or not.

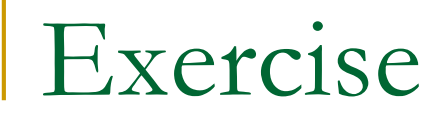

Exercise: Write a program that given two vectors of numbers vect1 and vect2 prints on screen the numbers of vect1 that appear in vect2

> Let's assume vect1 has been filled previously with the numbers to search and vect2 with the numbers to compare

# Summary

- Make sure you understand:
	- When does a loop ends?
	- What is the value of each variable before, during and after the loop for the following cases:
		- **n** Simple 'for' loops
		- **Nested 'for' loops**
		- **n** Simple 'while' loops
		- **n** 'While' loops with compound conditions